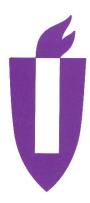

# ILLINOIS VALLEY COMMUNITY COLLEGE

# **COURSE OUTLINE**

**DIVISION: Workforce Development** 

COURSE: CSP-1231, Advance Keyboarding and Document Formatting

| Date: Februar    | y 19, 2019      |                                              |
|------------------|-----------------|----------------------------------------------|
| Credit Hours:    | 2               |                                              |
| Prerequisite(s): |                 |                                              |
| Delivery Method: | ∠ Lecture       | 1 Contact Hours (1 contact = 1 credit hour)  |
|                  | □ Seminar       | 0 Contact Hours (1 contact = 1 credit hour)  |
|                  | ⊠ Lab           | 2 Contact Hours (2-3 contact = 1 credit hour |
|                  | Clinical        | 0 Contact Hours (3 contact = 1 credit hour)  |
|                  | <b>⊠</b> Online |                                              |
|                  | ⊠ Blended       |                                              |
| Offered: X Fall  | ⊠ Spring        | ⊠ Summer                                     |

IAI Equivalent – Only for Transfer Courses-go to http://www.itransfer.org.

# **CATALOG DESCRIPTION:**

This course is designed to increase speed, accuracy, and production of mailable copy. Advanced keyboarding applications are introduced, including various letter styles, comprehensive reports and business documents. Keyboard a minimum of 50 wpm on a five-minute straight copy timed writing with no more than one error per minute.

#### **GENERAL EDUCATION GOALS ADDRESSED**

[See last page for Course Competency/Assessment Methods Matrix.]

## Upon completion of the course, the student will be able:

[Choose up to three goals that will be formally assessed in this course.]

| ☐ To ap | oply analytical and problem solving skills to personal, social, and professional                 |
|---------|--------------------------------------------------------------------------------------------------|
| issue   | es and situations.                                                                               |
| ⊠ To co | ommunicate successfully, both orally and in writing, to a variety of audiences.                  |
| ☐ To co | onstruct a critical awareness of and appreciate diversity.                                       |
| ☐ To ur | nderstand and use technology effectively and to understand its impact on the                     |
| indivi  | dual and society.                                                                                |
| ☐ To de | evelop interpersonal capacity.                                                                   |
|         | cognize what it means to act ethically and responsibly as an individual and as a ber of society. |
| ☐ To re | cognize what it means to develop and maintain a healthy lifestyle in terms of                    |
| mind    | , body, and spirit.                                                                              |
| □ То со | onnect learning to life.                                                                         |
|         |                                                                                                  |

#### **EXPECTED LEARNING OUTCOMES AND RELATED COMPETENCIES:**

[Outcomes related to course specific goals. See last page for more information.]

## Upon completion of the course, the student will be able to:

## 1. keyboard with speed and accuracy.

- a. The student will be able to keyboard a 5-minute straight copy timed writing with a minimum speed of 47-50 wpm with one error per minute.
- b. The student will be able to demonstate acceptable language arts skills in composing, spelling, grammar, punctuation and mechanics.

#### 2. produce multipage business correspondence.

- a. The student will be able to create a multipage business letter with headers to include page numbers.
- b. The student will be able to include multiple addresses, on-arrival notations, delivery notiation, postscript and subject lines.

## 3. create memos and emails in various formats...

- a. The student will be able to create a two-page memorandum.
- b. The student will be able to communicate using email including blind carbon copy.

# 4. create various business reports.

- a. The student will be able to create an itinerary.
- b. The student will be able to format a procedures manual including footers.
- c. The student will be able to format a report with heading styles.
- d. The student will be able to create bookmarks and hyperlinks.
- e. The student will be able to insert a cover page.
- f. The student will be able to apply page breaks.
- g. The student will be able to apply styles for titles and subheadings.
- h. The student will be able to create a table of contents.
- i. The student will be able to create footnotes and endnotes.

#### 5. create tables with various formats and attributes.

- The student will be able to format a table with source notes and footnotes.
- b. The student will be able to merge cells in a table.
- c. The student will be able to format a multipage table with a heading row.
- d. The student will be able to use predesigned tables.
- e. The student will be able to set custom tabs inside a table.

# 6. produce medical and legal office documents.

- The student will be able to create a information form.
- b. The student will be able to include line numbers in legal documents.
- c. The student will be able to format a last will and testament.
- d. The student will be able to format an affidavit.
- e. The student will be able to format a summons.
- f. The student will be able to format a complaint.
- g. The student will be able to format a judgement.

## 7. produce a mass mailing.

- a. The student will be able to create a data source file.
- b. The student will be able to create a main document with merge fields.
- c. The student will be able to create a merged document from a main document and a data source file.
- d. The student will be able to apply mail merge with envelopes and labels.

## 8. create meeting documents.

- a. The student will be able to format a simple agenda for a meeting.
- b. The student will be able to format meeting minutes

## MAPPING LEARNING OUTCOMES TO GENERAL EDUCATION GOALS

[For each of the goals selected above, indicate which outcomes align with the goal.]

| Goals                                                                               | Outcomes                                                                                                    |
|-------------------------------------------------------------------------------------|----------------------------------------------------------------------------------------------------|
| First Goal                                                                          |                                                                                                    |
| To communicate successfully, both orally and in writing, to a variety of audiences. | <ol> <li>Produce business correspondence</li> <li>Create memos and professional emails</li> <li>Create itinerary, agendas and meeting minutes</li> <li>Produce medical and legal documents</li> </ol> |
| Second Goal                                                                         |                                                                                                    |
|                                                                                     |                                                                                                    |
| Third Goal                                                                          |                                                                                                    |
|                                                                                     |                                                                                                    |

#### COURSE TOPICS AND CONTENT REQUIREMENTS:

- Speed and accuracy drills
- Letters
- Reports
- Memos
- Tables
- Mass mailings
- Medical and legal documents
- Meeting documents

### **INSTRUCTIONAL METHODS:**

- Lecture
- Instructor Demonstration/Videos
- Lab Assignments
- Tutorials

#### **INSTRUCTIONAL MATERIALS:**

- Gregg College Keyboarding and Document Processing 11<sup>th</sup> Edition Lessons 1-120, Kit 3. Ober, Scot; Johnson, Jack; Zimmerly, Arlene. ISBN 978-0-07-337219-8
- Computer with projection device
- PowerPoint presentations
- Videos
- Flash Drive, 2MB or OneDrive
- GDP version:Word 2016 access code
- Microsoft Word, version offered to IVCC students

# STUDENT REQUIREMENTS AND METHODS OF EVALUATION:

| • | Skillbuilding                      | Overall              | point | <u>evaluation</u> |
|---|------------------------------------|----------------------|-------|-------------------|
| • | Language Arts                      | A= 90-10             | 00    |                   |
| • | Unit Assignments and case problems | B= 80-89<br>C= 70-79 | _     |                   |
| • | Integration Assignments            | C = 70-7             | -     |                   |
| • | Objective Exams                    | F = 0.59             | -     |                   |
| • | Document Production Exams          | 1 - 0 00             | ,     |                   |

Timed Writings

# Words Per Minute (GWAM)—One error or less per minute, (WPM)

A = 50 and above

B = 49 - 45

C = 44 - 40

D = 39 - 35

F = 34 and below

#### OTHER REFERENCES

Online references pertaining to a professional environment and business documents.

Course Competency/Assessment Methods Matrix

| (Dept/# Course Name)                                                                         |                       | Assessment Options |              |                |          |                    |                |         |               |                                    |                   |            |        |                      |             |                 |     |                     |                     |                                   |                      |                               |                           |                  |                  |                            |                |                   |            |           |                |            |
|----------------------------------------------------------------------------------------------|-----------------------|--------------------|--------------|----------------|----------|--------------------|----------------|---------|---------------|------------------------------------|-------------------|------------|--------|----------------------|-------------|-----------------|-----|---------------------|---------------------|-----------------------------------|----------------------|-------------------------------|---------------------------|------------------|------------------|----------------------------|----------------|-------------------|------------|-----------|----------------|------------|
| For each competency/outcome place an "X" below the method of assessment to be used.          | Assessment of Student | Article Review     | Case Studies | Group Projects | Lab Work | Oral Presentations | Pre-Post Tests | Quizzes | Written Exams | Artifact Self Reflection of Growth | Capstone Projects | itten Exit | stions | Multi-Media Projects | Observation | Writing Samples | ion | Real World Projects | Reflective Journals | Applied Application (skills) Test | Oral Exit Interviews | Accreditation Reviews/Reports | Advisory Council Feedback | Employer Surveys | Graduate Surveys | Internship/Practicum /Site | Licensing Exam | In Class Feedback | Simulation | Interview | Written Report | Assignment |
| Assessment Measures – Are direct or indirect as indicated. List competencies/outcomes below. | Direct/<br>Indirect   | D                  | D            | D              | D        | D                  | D              | D       | D             | D                                  | D                 | D          | D      | D                    | D           | D               | D   | D                   | D                   | D                                 | _                    | _                             |                           |                  | D                | ٥                          |                |                   |            |           |                |            |
| keyboard with speed and accuracy.                                                            |                       |                    |              |                | Χ        |                    | Χ              | Χ       |               |                                    |                   |            |        |                      | Х           |                 |     | Х                   |                     | Х                                 |                      |                               |                           |                  |                  |                            |                | Χ                 |            |           |                | Χ          |
| produce multipage     business     correspondence.                                           |                       |                    |              |                | Χ        |                    |                | X       | Х             |                                    |                   |            |        |                      |             |                 |     | х                   |                     | Х                                 |                      |                               |                           |                  |                  |                            |                | Х                 |            |           |                | Х          |
| create memos and emails in various formats.                                                  |                       |                    |              |                | Χ        |                    |                | X       | х             |                                    |                   |            |        |                      |             |                 |     | х                   |                     | Х                                 |                      |                               |                           |                  |                  |                            |                | Х                 |            |           |                | Х          |
| create various business reports.                                                             |                       |                    |              |                | Χ        |                    |                | Χ       | Х             |                                    |                   |            |        |                      |             |                 |     | Х                   |                     | Х                                 |                      |                               |                           |                  |                  |                            |                | Χ                 |            |           |                | Χ          |
| 5. create tables with various formats and attributes.                                        |                       |                    |              |                | X        |                    |                | X       | х             |                                    |                   |            |        |                      |             |                 |     | х                   |                     | х                                 |                      |                               |                           |                  |                  |                            |                | Х                 |            |           |                | Х          |
| produce medical and legal office documents                                                   |                       |                    |              |                | Χ        |                    |                | X       | Х             |                                    |                   |            |        |                      |             |                 |     | Х                   |                     | Х                                 |                      |                               |                           |                  |                  |                            |                | Х                 |            |           |                | X          |
| 7. produce a mass mailing.                                                                   |                       |                    |              |                | Χ        |                    |                | Χ       | Χ             |                                    |                   |            |        |                      |             |                 |     | Х                   |                     | Х                                 |                      |                               |                           |                  |                  |                            |                |                   |            |           | $\vdash$       | Χ          |
| create meeting documents                                                                     |                       |                    |              |                | Χ        |                    |                | Χ       | Х             |                                    |                   | X          |        |                      |             |                 |     |                     |                     |                                   |                      |                               |                           |                  |                  |                            |                |                   |            |           | 1              | Χ          |